Муниципальное бюджетное общеобразовательное учреждение для обучающихся с ограниченными возможностями здоровья основная общеобразовательная школа № 10

Приложение № 1 к АООПО УО

# **РАБОЧАЯ ПРОГРАММА**

**учебного предмета «Информатика» 7-9 классы** There we are No. 1 K AOOHO РАБОЧАЯ ПРОГРАММА<br>учебного предмета<br>«Информатика»<br>7-9 классы

# г. Чебаркуль

## *I.Пояснительная записка*

Рабочая программа по информатике составлена на основе программы авторской программы по курсу информатики Л.Л. Босовой для 7 – 9 классов, примерной программы по информатике и ИКТ. 7-9 классы опубликованной в сборнике «Информатика. Программы для основной школы: 7-9 классы – М.: БИНОМ. Лаборатория знаний, 2018», адаптированной основной образовательной программе для обучающихся с ОВЗ по ФГОС, программы факультатива «Информационная культура школьников в коррекционных классах VIII вида» Петровой И.Е., программы по основам информатики для 5-9 коррекционных классов VIII вида Никандровой М.В.

В программе предложен авторский подход в части структурирования учебного материала, определения последовательности его изучения, путей формирования системы знаний, умений и способов деятельности, развития, воспитания и социализации учащихся. Программа является ключевым компонентом учебно-методического комплекта по информатике для основной школы (авторы Л.Л. Босова, А.Ю. Босова; издательство «БИНОМ. Лаборатория знаний»). граммы для основной пколька: 7-9 классы - М.: БИНОМ. Лаборатория знания, 2018», а прованию для основной последников, имею передавитель (1918), при подавитель (1918), при подавитель (1918), при подавитель (1918), при подав

Цели:

- формирование общеучебных умений и способов интеллектуальной деятельности на основе методов информатики;

- формирование навыков информационно-учебной деятельности на базе средств ИКТ для решения познавательных задач и саморазвития;

- усиление культурологической составляющей школьного образования;

- развитие познавательных, интеллектуальных и творческих способностей обучающихся. Задачи:

- познакомиться с понятием информация;

- рассмотреть следующие действия с информацией: хранение, передача, кодирование, обработка, получение новой информации;

- познакомиться с устройством компьютера и его программного обеспечения;

- закрепить правила техники безопасности и организации рабочего места;
- развивать навык работы на клавиатуре и с мышью;
- изучать графический редактор Paint;
- научиться создавать простейшие анимации в PowerPoint;
- закреплять навыки работы с файлами и папками;

- познакомить с текстовым процессором Word.

## *II. Общая характеристика учебного предмета с учетом особенностей его освоения обучающимися*

Информатика – это наука о закономерностях протекания информационных процессов в системах различной природы, о методах, средствах и технологиях автоматизации информационных процессов. Она способствует формированию современного научного мировоззрения, развитию интеллектуальных способностей и познавательных интересов школьников; освоение базирующихся на этой науке информационных технологий необходимых школьникам, как в самом образовательном процессе, так и в их повседневной и будущей жизни. .<br>ика — это<br>зличной учебных умений и способов интеллектуальной деятельност<br>атики;<br>ков информационно-учебной деятельности на базе средств I<br>ных задач и саморазвития;<br>огической составляющей школьного образования;<br>ьных, интеллектуальных и творч

Приоритетными объектами изучения в курсе информатики основной школы выступают информационные процессы и информационные технологии. Теоретическая часть курса строится на основе раскрытия содержания информационной технологии решения задачи, через такие обобщающие понятия как: информационный процесс, информационная модель и информационные основы управления.

Практическая же часть курса направлена на освоение школьниками навыков использования средств информационных технологий, являющееся значимым не только для формирования функциональной грамотности, социализации школьников, последующей деятельности выпускников, но и для повышения эффективности освоения других учебных предметов. В связи с этим, а также для повышения мотивации, эффективности всего учебного процесса, последовательность изучения и структуризация материала построены таким образом, чтобы как можно раньше начать применение возможно более широкого спектра информационных технологий для решения значимых для школьников задач.

Концентризм программы создает условия для постоянного повторения ранее усвоенного материала. Сначала происходит знакомство с компьютером, как инструментом, затем нарабатываются навыки использования компьютерных технологий, и потом происходит ежегодный повтор и усложнение тренинга. При этом возможность использования компьютерных игр развивающего характера для детей с проблемой в обучении дает возможность поддерживать постоянный повышенный интерес к изучаемому курсу.

Данная программа актуальна, так как почти практически полностью отсутствуют специальные программы по информатике для коррекционных школ VIII вида. Программы же для массовой школы зачастую неприменимы или малоприменимы для обучения детей с нарушениями развития. Тексты заданий, инструкции, сами задания во многих случаях не соответствуют речевым, интеллектуальным и образовательным возможностям этих учащихся.

Одним из важнейших принципов в обучении детей с ограниченными возможностями здоровья (ОВЗ) является принцип наглядности. Прежде всего, он предполагает построение учебного процесса с опорой на конкретные предметы, образы и действия, непосредственно воспринимаемые ими. Не менее важен и мотивационный момент в обучении. Детям с нарушениями развития сложно выучить и понять такие абстрактные понятия, как "информация", "алгоритм", "программа". Поэтому обучение проходит в форме игры, где на основе ситуаций, близких и понятных школьнику, рассматриваются основные понятия. Важно дать ребенку не название того или иного явления, а сформировать понимание информационных процессов и свойств информации и научить пользоваться полученными знаниями в повседневной деятельности. ким образом, чтобы как можно ранные начать применения именном комко более широкого сигиального сигиального сигиального сигиального сигиального сигиального сигиального сигиального материального материального материального тия. Тексты заданий, инструкции, сами задания во многих слим.<br>17 им. интеллектуальным и образовательным возможностям этнейших принципов в обучении детей с ограниченными возможностям этней<br>17 нейших принципов в обучении де

Основная задача курса: усвоение обучающимися правил работы и поведения при общении с компьютером; приобретение учащимися навыков использования простейших тренажеров в работе на клавиатуре; использование на занятиях упражнений с игровыми программами с целью развития моторики пальцев; использование компьютерных знаний на уроках. Процесс обучения в школе детей с ОВЗ выполняет образовательную, воспитательную и развивающую функции.

Наряду с этим следует выделить и специфическую – коррекционную функцию. Реализация этих функций обеспечивает комплексный подход к процессу формирования всесторонне развитой личности. Целью коррекционно-воспитательной работы с детьми и подростками с ограниченными возможностями здоровья является их социальная адаптация, трудоустройство и дальнейшее приспособление к условиям жизни в тех случаях, когда они бывают включены в окружающую их социальную среду. Для подготовки детей к жизни в современном информационном обществе необходимо развивать логическое мышление, способность к анализу (вычленению структуры объекта, выявлению взаимосвязей и принципов организации) и синтезу (созданию новых моделей). Компьютерные технологии обеспечивают дополнительную учебную мотивацию и активизируют познавательную деятельность учащихся. Многие школьники имеют проблемы с чтением, не любят читать. С экрана ребята будут охотно читать, полагая при этом, что они играют, «смотрят кино». Норму «экранного» времени для детей необходимо соблюдать: для учащихся 9-16 лет – не более 35 минут. й личнос<br>раниченн<br>ство и да

Использование развивающих компьютерных программ в коррекционном обучении школьников позволяет решать следующие задачи:

- выявление «скрытых проблем в развитии каждого ребенка;

- максимальная индивидуализация процессов коррекции и обучения;

- формирование у детей интереса к компьютеру, к играм с использованием компьютерных программ;

-развитие у школьников знаний об окружающем, математических представлений, коррекция психических функций в процессе решения игровых, изобразительных и познавательных компьютерных задач.

На уроках используются следующие методы обучения учащихся: (классификация методов по характеру познавательной деятельности):

- Объяснительно-иллюстративный метод, метод при котором учитель объясняет, а дети воспринимают, осознают и фиксируют в памяти.

- Репродуктивный метод (воспроизведение и применение информации)

- Метод проблемного изложения (постановка проблемы и показ пути ее решения)

- Частично – поисковый метод (дети пытаются сами найти путь к решению проблемы)

- Исследовательский метод (учитель направляет, дети самостоятельно исследуют).

Для успешной реализации данной программы используются коррекционно – развивающие, игровые, групповые, здоровьесберегающие технологии, технология деятельностного подхода, элементы технологии РКМ. Данные технологии и формы работы позволяют сформировать у учащихся необходимые жизненно важные компетенции.

## *III. Описание учебного предмета в учебном плане*

Предмет «Информатика» входит в образовательную область «Математика» обязательной части учебного плана в соответствии с требованиями федерального государственного образовательного стандарта для обучающихся с умственной отсталостью (интеллектуальными нарушениями) и изучается на всех этапах обучения. них компьютерных значи.<br>
На уроках используются следующие методы обучения учашихся: (классификационного):<br>
методов по характетор познавятельной деятельности):<br>
• Объяснительно-полизионный истол, метод по котором учитель ты технологии РКМ. Данные технологии и формы работы по<br>ихся необходимые жизненно важные компетенции.<br>1. Описание учебного предмета в учебном плане<br>натика» входит в образовательную область «Математика»<br>небного плана в соот

В соответствии с планом АОПО и годовым календарным графиком МБОУ ООШ № 10 программа в 7 - 9 классе на 34 часа (по 1 часу в неделю).

# *IV. Планируемые результаты освоения учебного предмета «Информатика»*

#### **Личностные результаты:**

- принятие и освоение социальной роли обучающегося, формирование и развитие социально значимых мотивов учебной деятельности;

- развитие навыков сотрудничества со взрослыми и сверстниками в разных социальных ситуациях, умения избегать конфликтов и находить выходы из спорных ситуаций;

- развитие этических чувств, доброжелательности и эмоционально-нравственной отзывчивости, понимания и сопереживания чувствам других людей; - развитие этических чувств, доорожелательности и эмоционально-нравственнои отзывчи-<br>вости, понимания и сопереживания чувствам других людей;<br>- владение навыками коммуникации и принятыми ритуалами социального взаимодействи

- способность к осмыслению социального окружения, своего места в нем, принятие соответствующих возрасту ценностей и социальных ролей;

- развитие адекватных представлений о собственных возможностях, о насущно необходимом жизнеобеспечении;

- наличие мотивации к труду, работе на результат;

- овладение начальными навыками адаптации в динамично изменяющемся и развивающемся мире;

- осознание себя как гражданина России;

- формирование чувства гордости за свою Родину, российский народ и историю России;

- формирование уважительного отношения к иному мнению, истории и культуре других

народов.

# **Метапредметные результаты:**

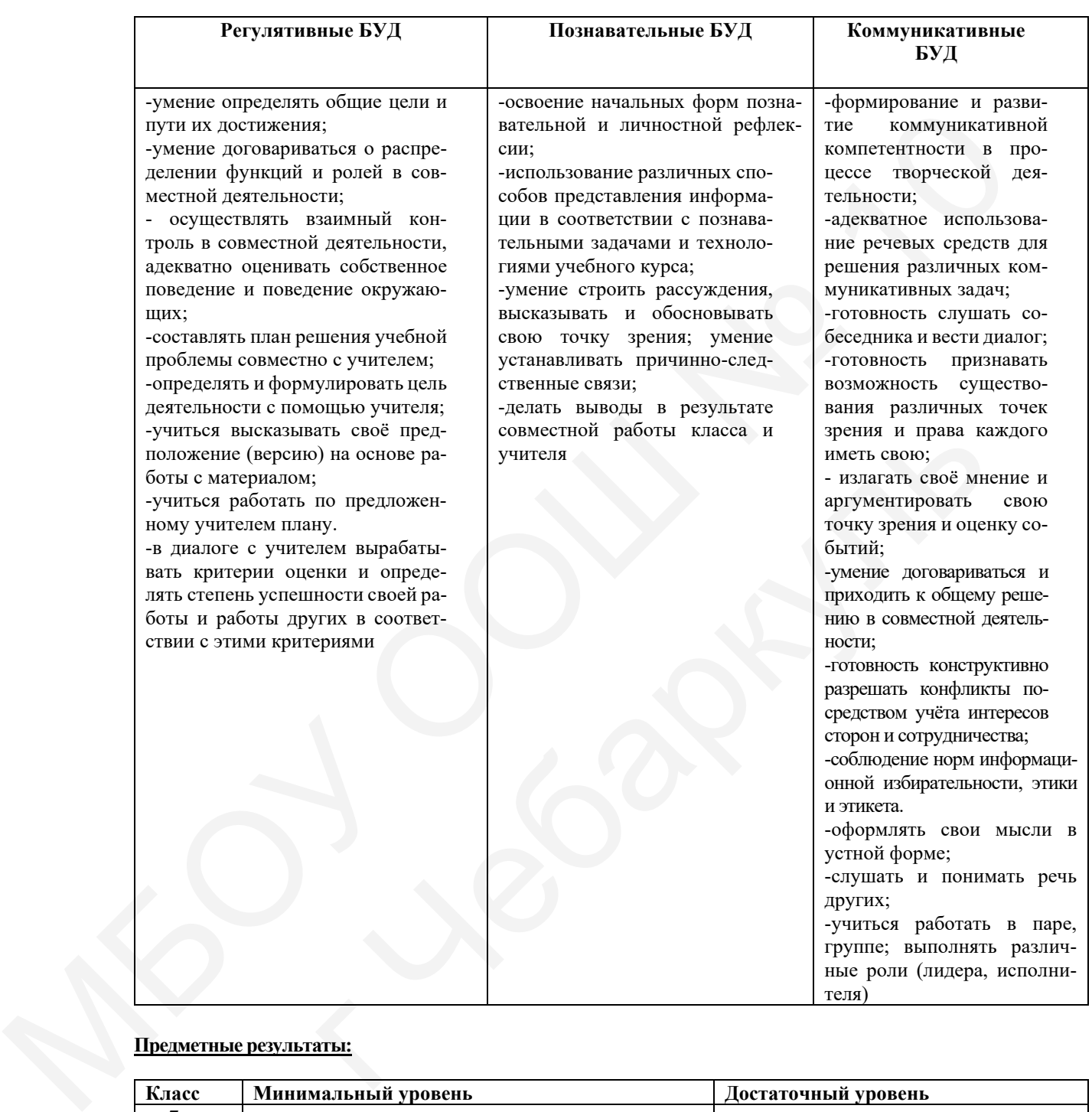

#### **Предметные результаты:**

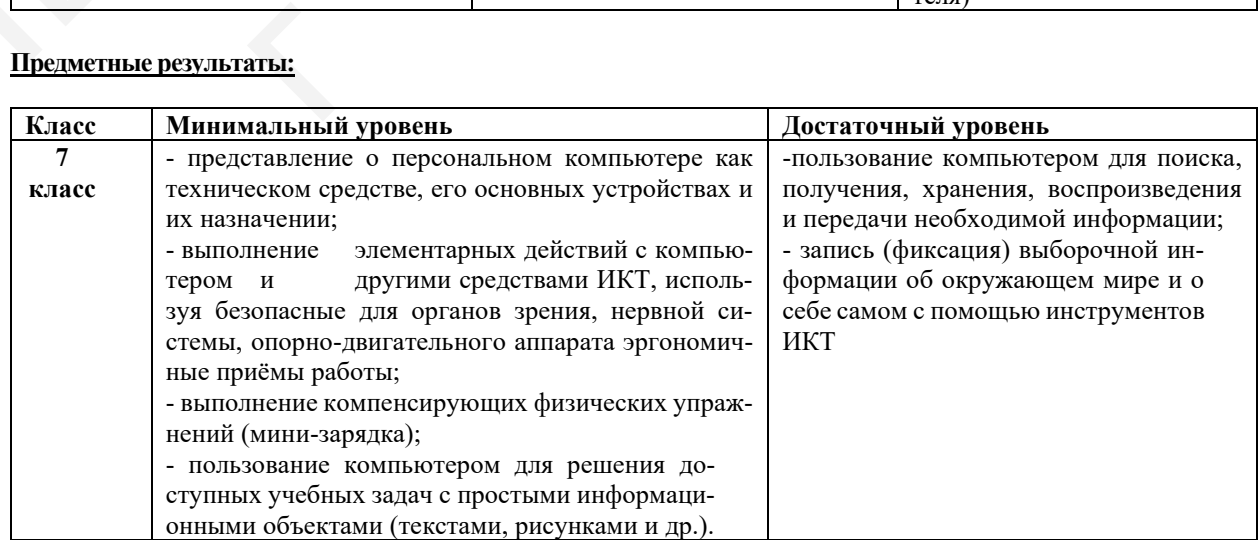

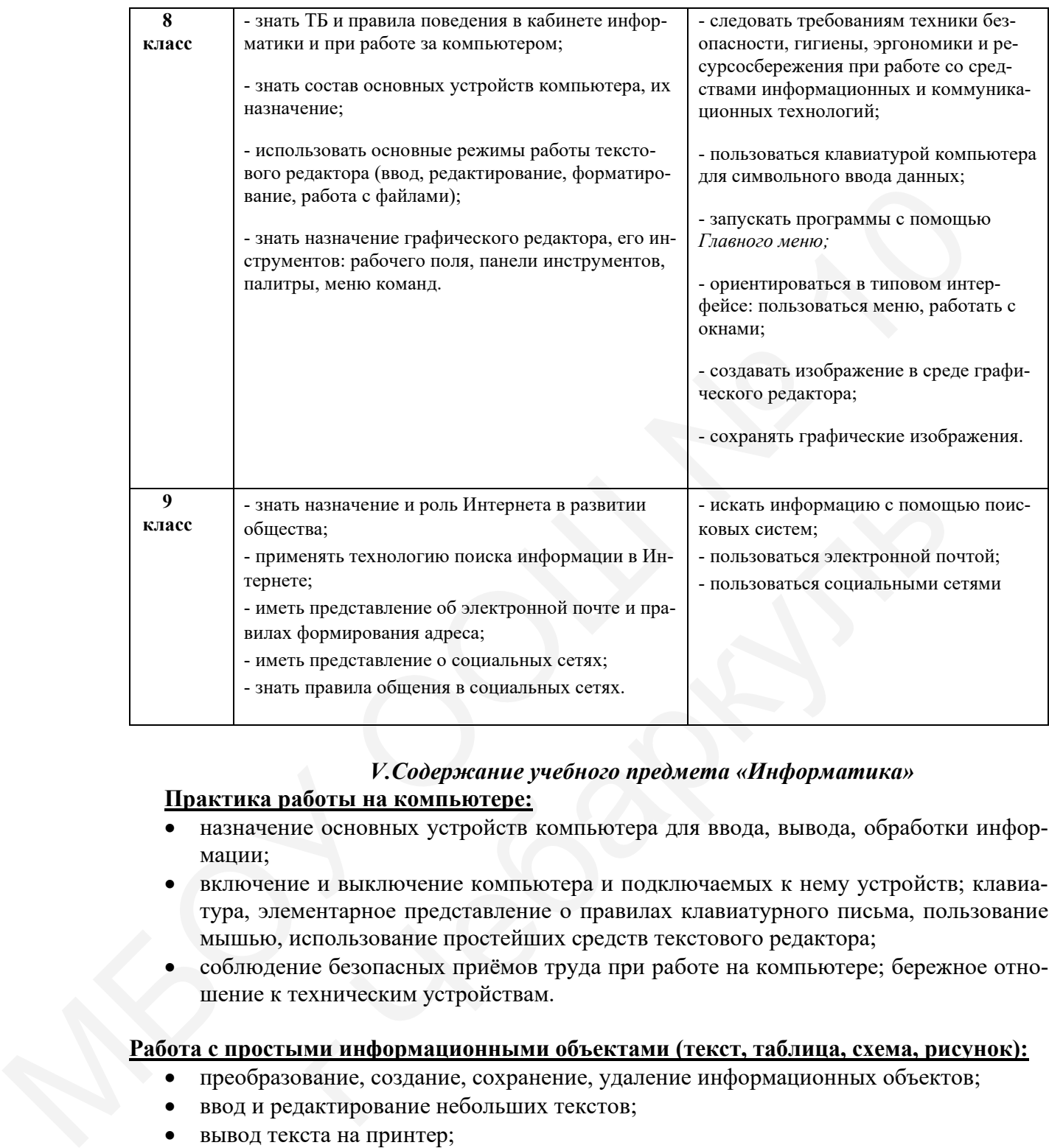

# *V.Содержание учебного предмета «Информатика»*

# **Практика работы на компьютере:**

- назначение основных устройств компьютера для ввода, вывода, обработки информации;
- включение и выключение компьютера и подключаемых к нему устройств; клавиатура, элементарное представление о правилах клавиатурного письма, пользование мышью, использование простейших средств текстового редактора;
- соблюдение безопасных приёмов труда при работе на компьютере; бережное отношение к техническим устройствам.

# **Работа с простыми информационными объектами (текст, таблица, схема, рисунок):**

- преобразование, создание, сохранение, удаление информационных объектов; <mark>ми инфо</mark><br>вание, со<br><sub>(актирова</sub>
- ввод и редактирование небольших текстов;
- вывод текста на принтер;
- работа с рисунками в графическом редакторе, программах WORD И POWER POINT;
- организация системы файлов и папок для хранения собственной информации в компьютере, именование файлов и папок.

**Работа с цифровыми образовательными ресурсами**, готовыми материалами на электронных носителях.

## **7 класс**

**Введение.** Знакомство с компьютерным классом. Изучение правил техники безопасности и поведения в компьютерном классе.

 **Информация и информационные процессы.** Что умеет компьютер. Человек и компьютер. Рабочий стол и приемы работы с мышью. Меню и кнопка «Пуск». Как устроен компьютер. Ввод информации в память компьютера. Клавиатура. Группы клавиш. Знакомимся с клавиатурой. Ввод информации в память компьютера. Мышь.

**Обработка текстовой информации.** Текстовые документы и их структурные единицы (раздел, абзац, строка, слово, символ). Технологии создания текстовых документов. Встроенный текстовый редактор Блокнот. Знакомство с компьютерными меню. Встроенный текстовый редактор WordPad. Вычисления с помощью приложения «Калькулятор.

 **Обработка графической информации.** Формирование изображения на экране монитора. Компьютерное представление цвета. Встроенный графический редактор Paint. Сохранение и открытие сохранённого рисунка. Просмотр изображений. Рисование геометрических фигур. Эллипс и окружность. Построение с помощью клавиши Shift.Инструменты графического редактора. Кисть. Карандаш. Ластик. Заливка. Аэрограф. Текст. Кривая линия. Редактирование рисунка. Работа с графическими фрагментами. Сборка рисунка из деталей. Операции с графическим файлом. Вывод на печать.

#### **8 класс**

**Введение.** Техника безопасности и организация рабочего места.

**Информация и информационные процессы.** Человек и информация. Действия с информацией. Хранение информации. Носители информации. Приём и передача информации. Кодирование информации.

**Обработка текстовой информации.** Знакомство с текстовым редактором Microsoft Office Word. Элементы интерфейса текстового редактора. Сохранение текста. Загрузка текста из файла. Редактирование текста (вставка, удаление и замена символов; вставка и удаление пустой строки; разрезание и «склеивание» строк). Ввод и редактирование текста. Выделение, копирование, вырезание и вставка фрагмента текста. Форматирование символов (установка шрифта, размера, начертания и цвета символов). Форматирование абзацев. Форматирование текста. Границы и заливка. Форматирование страницы. Нумерованные и маркированные списки. Нумерация страниц. Вставка рисунка в документ. Создание надписей. мимся склавиатрой. Воза информации в память компьютеле. Мишь (игененно система и игененно система и спроси, спроси, спроси, спроси, спроси, спроси, спроси, спроси, спроси, спроси, спроси, спроси, спроси, спроси, спроси, ика. Работа с графическими фрагментами. Сборка рисунка и<br>
«ким файлом. Вывод на печать.<br>
8 класс<br>
18 класс<br>
18 класс<br>
18 класс<br>
18 класс<br>
18 класс<br>
18 класс<br>
18 класс<br>
18 класс<br>
18 класс<br>
18 класс<br>
18 класс<br>
18 класс<br>
18

 **Обработка графической информации.** Интерфейс графических редакторов. Форматы графических файлов

**Компьютерные презентации.** Программа Microsoft Office Power Point. Понятие компьютерной презентации. Элементы интерфейса программы создания презентации. Шаблоны и цветовые схемы. Добавление на слайд объектов. Вставка рисунков. Использование фигурного текста и автофигур. Макет слайда. Размещение текстовых и графических объектов на слайде. Оформление слайда. Фон слайда. овые схем<br>текста и<br>де. Офор

#### **9 класс**

**Введение.** Техника безопасности и организация рабочего места.

## **Обработка текстовой информации.** Файловая структура Windows

Файлы и папки. Имена файлов и папок. Создание новых файлов и папок. Сохранение на внешних носителях файлов и папок. Копирование и удаление файлов и папок. Структурирование информации, её организация и представление в виде таблиц, схем, диаграмм. Поиск и замена в тексте, проверка правописания. Параметры страницы. Создание и форматирование таблиц. Вставка объектов (художественного текста, рисунков). Создание текстовых эффектов, WordArt. Обобщающее повторение по теме.

**Обработка графической информации.** Редактирование рисунка. Работа с графическими фрагментами. Сборка рисунка из деталей. Операции с графическим файлом. Вывод на печать.

**Компьютерные презентации.** Запуск программы PowerPoint. Создание слайдов. Создание рисунка в программе PowerPoint. Работа с фигурами. Вкладка Формат. Инструменты для работы с фигурами. Дизайн. Создание рисунка из нескольких фигур на одном слайде. Упорядочивание фигур. Создание рисунка из нескольких фигур на одном слайде, группировка фигур, раскрашивание фигур. Работа с клипами. Создание слайдов с клипами. Картинки, фотографии и звуки, расположенные по темам или ключевым словам. Работа с диаграммами, графиками. Работа с текстом. Настройка анимаций, вставка звуковых объектов. Демонстрация и управление показом презентации, сохранение презентаций.

|           | макеты слайдов. Звуки и видеоизображения. Композиция и монтаж.                                                                                                    |                  | део как составляющие мультимедиа. Компьютерные презентации. Дизайн презентации и |
|-----------|----------------------------------------------------------------------------------------------------|------------------|----------------------------------------------------------------------------------|
|           | Коммуникационные технологии. Локальные компьютерные сети. Глобальная компь<br>ютерная сеть Интернет. Всемирная паутина. Электронная почта. Общение в Интернете.<br>Поиск информации в Интернете. Работа с поисковыми системами<br>VI. Тематическое планирование учебного предмета «Информатика» |                  |                                                                                  |
|           | Разделы, темы                                                                                                    | Количество часов |                                                                                  |
|           |                                                                                                    | 7 кл.            | 8 кл.                                                                            |
| $N$ ° п/п |                                                                                                    |                  |                                                                                  |
| 1.        | Введение                                                                                                    | 1                |                                                                                  |
| 2.        | Информация и информационные процессы                                                                                                    | 9                |                                                                                  |
| 3.        | Обработка текстовой информации                                                                                                    | 10               |                                                                                  |
| 4.        | Обработка графической информации                                                                                                    | 13               |                                                                                  |
| 5.        | Компьютерные презентации                                                                                                    | $\boldsymbol{0}$ |                                                                                  |
| 6.        | Мультимедиа                                                                                                    | $\boldsymbol{0}$ |                                                                                  |
| 7.        | Коммуникационные технологии                                                                                                    | $\theta$         |                                                                                  |
| 8.        | Повторение<br>ИТОГО:                                                                                                    | 34               | 8<br>12<br>$\overline{2}$<br>10<br>$\boldsymbol{0}$<br>$\overline{0}$<br>34      |

*VI.Тематическое планирование учебного предмета «Информатика»*

## *VII.Описание материально – технического обеспечения образовательной деятельности*

1.Босова Л.Л., Босова А.Ю. Информатика. Программа для основной школы: 5–6 классы. 7–9 классы. – М.: БИНОМ. Лаборатория знаний, 2018.

2.Босова Л.Л., Босова А.Ю. Информатика: Учебник для 7 класса. – М.: БИНОМ. Лаборатория знаний, 2016.

3.Босова Л.Л., Босова А.Б. Информатика: рабочая тетрадь для 7 класса. – М.: БИНОМ. Лаборатория знаний, 2016.

4. Босова Л.Л., Босова А.Ю. Информатика: Учебник для 8 класса. – М.: БИНОМ. Лаборатория знаний, 2016.

5.Босова Л.Л., Босова А.Б. Информатика: рабочая тетрадь для 8 класса. – М.: БИНОМ. Лаборатория знаний, 2016

6.Босова Л.Л., Босова А.Ю. Информатика: Учебник для 9 класса. – М.: БИНОМ. Лаборатория знаний, 2016.

7.Босова Л.Л., Босова А.Б. Информатика: рабочая тетрадь для 9 класса. – М.: БИНОМ. Лаборатория знаний, 2016

8. Босова Л.Л., Босова А.Ю. Информатика. 7–9 классы: методическое пособие. – М.: БИ-НОМ. Лаборатория знаний, 2018. 7. Босова Л.Л., Босова А.Б. Информатика: рабочая тегради, для 9 класса. – М.: БНИОМ.<br>
6. Босова Л.Л., Босова А.Ю. Информатика. 7-9 классы: методическое пособие. – М.: Б<br>
НОМ. Лаборатория знаний, 2018.<br>
9. Босова Л.Л., Бо

9.Босова Л.Л., Босова А.Ю. Электронное приложение к учебнику «Информатика. 7 класс»

10.Босова Л.Л., Босова А.Ю. Электронное приложение к учебнику «Информатика. 8 класс»

11. Босова Л.Л., Босова А.Ю. Электронное приложение к учебнику «Информатика. 9 класс»

12. Материалы авторской мастерской Босовой Л.Л. (metodist.lbz.ru/)

Интернет – ресурсы:

- 1. Педсовет http://pedsovet.su/
- 2. Учительский портал. http://www.uchportal.ru/
- 3. Уроки. Нет. http://www.uroki.net/
- 4. Единая коллекция образовательных ресурсов. Режим доступа: [http://school](https://www.google.com/url?q=http://school-collection.edu.ru/&sa=D&source=editors&ust=1628504495487000&usg=AOvVaw234smPKmZGs_qXZZPgNWVe)collection.edu.ru/ за А.Ю. Электронное приложение к учебнику «Информатик<br>
кой мастерской Босовой Л.Л. (metodist.lbz.ru/)<br>
//pedsovet.su/<br>
ортал. http://www.uchportal.ru/<br>
ttp://www.uroki.net/<br>
ция образовательных ресурсов. - Режим доступа:
- 5. Федеральный центр информационно образовательных ресурсов . Режим доступа: [http://fcior.edu.ru/](https://www.google.com/url?q=http://fcior.edu.ru/&sa=D&source=editors&ust=1628504495489000&usg=AOvVaw3q-UTFOoIKr_4go8MEqqCv)
- 6. Материалы авторской мастерской Угринович Н.Д.. [\(http://metodist.lbz.ru/authors/informatika/1/\)](https://www.google.com/url?q=http://metodist.lbz.ru/authors/informatika/1/&sa=D&source=editors&ust=1628504495490000&usg=AOvVaw2T0sgvDUcg7BfV2TUBtWoG).
- 7. [http://www.klyaksa.net/](https://www.google.com/url?q=http://www.klyaksa.net/&sa=D&source=editors&ust=1628504495490000&usg=AOvVaw2Z-0UdhR3JvPS7TQVgMY_o)
- 8. [http://www.informatka.ru/](https://www.google.com/url?q=http://www.informatka.ru/&sa=D&source=editors&ust=1628504495491000&usg=AOvVaw2Ofw3raFf7RMkcA9Qs2y7B)
- 9. [http://www.informatik.kz/index.htm](https://www.google.com/url?q=http://www.informatik.kz/index.htm&sa=D&source=editors&ust=1628504495491000&usg=AOvVaw0VtJCR8iR8RX0zjN1vbq7m)
- 10. [http://uchinfo.com.ua/links.htm](https://www.google.com/url?q=http://uchinfo.com.ua/links.htm&sa=D&source=editors&ust=1628504495492000&usg=AOvVaw1PBnUl2CLKDMdkzQvAl1tB)
- 11. [http://www.school.edu.ru/](https://www.google.com/url?q=http://www.school.edu.ru/&sa=D&source=editors&ust=1628504495492000&usg=AOvVaw0pfBk-li8kOMl6Go3fGA__)
- 12. [http://infoschool.narod.ru/](https://www.google.com/url?q=http://infoschool.narod.ru/&sa=D&source=editors&ust=1628504495492000&usg=AOvVaw1up7FIe5Jqw7fLZfhP8PBu) 12. http://infoschool.narod.ru/<br>13. http://www.school.edu.ru/<br>14. [http://kpolyakov.narod.ru](https://www.google.com/url?q=http://kpolyakov.narod.ru&sa=D&source=editors&ust=1628504495493000&usg=AOvVaw0T0M3bu1EEkOPXetBTEIpl)
- 13. [http://www.school.edu.ru/](https://www.google.com/url?q=http://www.school.edu.ru/&sa=D&source=editors&ust=1628504495493000&usg=AOvVaw2k1-TMSrreja--QlJsPMax)
- 
- 15. [http://window.edu.ru/resource/526/58526](https://www.google.com/url?q=http://window.edu.ru/resource/526/58526&sa=D&source=editors&ust=1628504495494000&usg=AOvVaw3rjkgGdJ5eZdfBFVTuIM7k)
- 16. [http://www.it-n.ru](https://www.google.com/url?q=http://www.it-n.ru&sa=D&source=editors&ust=1628504495494000&usg=AOvVaw34sG0Ix6IqplZZV5eQ9MKG)

Ноутбуки, компьютер, интерактивная доска, мультимедийный проектор, таблицы, раздаточный материал.